# Package: parsedate (via r-universe)

June 9, 2024

Title Recognize and Parse Dates in Various Formats, Including All ISO 8601 Formats

Version 1.3.1.9000

Maintainer Gábor Csárdi <csardi.gabor@gmail.com>

Author Gábor Csárdi, Linus Torvalds

Description Parse dates automatically, without the need of specifying a format. Currently it includes the git date parser. It can also recognize and parse all ISO 8601 formats.

License GPL-2

Suggests covr, testthat, withr

URL <https://github.com/gaborcsardi/parsedate>

BugReports <https://github.com/gaborcsardi/parsedate/issues>

RoxygenNote 7.2.3

Encoding UTF-8

Repository https://gaborcsardi.r-universe.dev

RemoteUrl https://github.com/gaborcsardi/parsedate

RemoteRef HEAD

RemoteSha 2b2aecd3198fcea2ba76cf66000a68253abbe971

# **Contents**

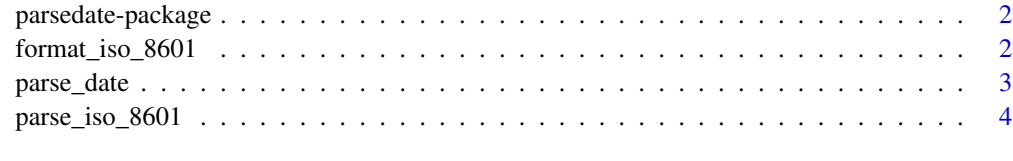

**Index** [6](#page-5-0) **6** 

<span id="page-1-0"></span>

# Description

Three useful functions to parse and format dates.

- [parse\\_iso\\_8601](#page-3-1) recognizes and parses all valid ISO 8601 date and time formats. It can also be used as an ISO 8601 validator.
- [parse\\_date](#page-2-1) can parse a date when you don't know which format it is in. First it tries all ISO 8601 formats. Then it tries git's versatile date parser. Lastly, it tries as.POSIXct.
- [format\\_iso\\_8601](#page-1-1) formats a date (and time) in a specific ISO 8601 format.

<span id="page-1-1"></span>format\_iso\_8601 *Format date and time according to ISO 8601*

# Description

Format a date in a fixed format that is ISO 8601 valid, and can be used to compare dates as character strings. It converts the date(s) to UTC.

#### Usage

format\_iso\_8601(date)

#### Arguments

date The date(s) to format.

#### Value

Character vector of formatted dates.

#### Examples

```
format_iso_8601(parse_iso_8601("2013-02-08"))
format_iso_8601(parse_iso_8601("2013-02-08 09:34:00"))
format_iso_8601(parse_iso_8601("2013-02-08 09:34:00+01:00"))
format_iso_8601(parse_iso_8601("2013-W06-5"))
format_iso_8601(parse_iso_8601("2013-039"))
```
<span id="page-2-1"></span><span id="page-2-0"></span>

#### Description

Recognize and parse dates from a wide range of formats. The current algorithm is the following:

- 1. Try parsing dates using all valid ISO 8601 formats, by calling [parse\\_iso\\_8601](#page-3-1).
- 2. If this fails, then try parsing them using the git date parser.
- 3. If this fails, then try parsing them using as.POSIXct. (It is unlikely that this step will parse any dates that the first two steps couldn't, but it is still a logical fallback, to make sure that we can parse at least as many dates as as.POSIXct.

parse\_date returns quickly in case of empty input elements.

#### Usage

```
parse_date(dates, approx = TRUE, default_tz = "UTC")
```
#### Arguments

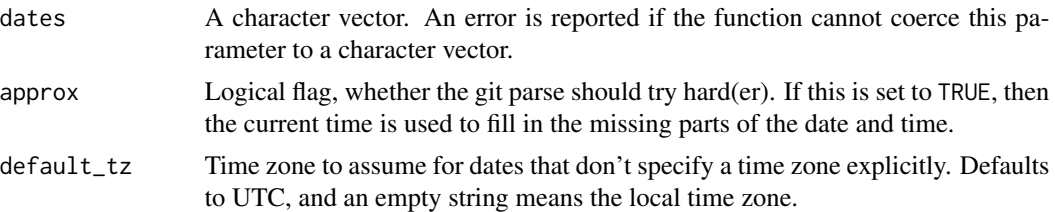

# Details

All dates are returned in the UTC time zone. If you prefer a different time zone, simply use '.POSIXct()' on the result, see examples below.

#### Value

A POSIXct vector. NA is returned for the dates that parse\_date could not parse.

#### Examples

```
# Some easy examples
parse_date("2014-12-12")
parse_date("04/15/99")
parse_date("15/04/99")
# Ambiguous format, parsed assuming MM/DD/YY
parse_date("12/11/99")
parse_date("11/12/99")
```

```
# Fill in the current date and time
parse_date("03/20")
parse_date("12")
# But not for this, because this is ISO 8601
parse_date("2014")
# Handle vectors and empty input
parse_date(c("2014","2015","","2016"))
# Convert result to local time
tz <- format(Sys.time(), "%Z")
as.POSIXct(parse_date("2014-12-13T11:12:13"), tz)
# Local time zone
parse_date("2014-12-13T11:12:13", default_tz = "CET")
parse_date("2014-12-13T11:12:13", default_tz = "UTC")
# Convert results to different timezone
parse_date("2015-12-13T11:12:13")
.POSIXct(parse_date("2015-12-13T11:12:13"), tz = "CET")
```
<span id="page-3-1"></span>parse\_iso\_8601 *Parse date from an ISO 8601 format*

# Description

See [https://en.wikipedia.org/wiki/ISO\\_8601](https://en.wikipedia.org/wiki/ISO_8601) and links therein for the complete standard.

#### Usage

```
parse_iso_8601(dates, default_tz = "UTC")
```
## Arguments

![](_page_3_Picture_121.jpeg)

# Value

A POSIXct vector. NA is returned for the dates that parse\_date could not parse.

<span id="page-3-0"></span>

# parse\_iso\_8601

# Examples

```
# Missing fields
parse_iso_8601("2013-02-08 09")
parse_iso_8601("2013-02-08 09:30")
```

```
# Separator between date and time can be a 'T'
parse_iso_8601("2013-02-08T09")
parse_iso_8601("2013-02-08T09:30")
parse_iso_8601("2013-02-08T09:30:26")
```

```
# Fractional seconds, minutes, hours
parse_iso_8601("2013-02-08T09:30:26.123")
parse_iso_8601("2013-02-08T09:30.5")
parse_iso_8601("2013-02-08T09,25")
```

```
# Zulu time zone is UTC
parse_iso_8601("2013-02-08T09:30:26Z")
```

```
# ISO weeks, not very intuitive
parse_iso_8601("2013-W06-5")
parse_iso_8601("2013-W01-1")
parse_iso_8601("2009-W01-1")
parse_iso_8601("2009-W53-7")
```

```
# Day of the year
parse_iso_8601("2013-039")
parse_iso_8601("2013-039 09:30:26Z")
```
# <span id="page-5-0"></span>Index

format\_iso\_8601, *[2](#page-1-0)*, [2](#page-1-0)

parse\_date, *[2](#page-1-0)*, [3](#page-2-0) parse\_iso\_8601, *[2,](#page-1-0) [3](#page-2-0)*, [4](#page-3-0) parsedate-package, [2](#page-1-0)